# Languages and Systems

# for Global Computing

### MPRI, 4/1/2006

# Concurrency theory

- concurrent programs are always difficult to understand
- concurrency theory (1978  $\rightarrow$  1992) is an elegant theory, mainly interested by non-distributed systems
- distributed systems are asynchronous (no output guards, no broadcasts)
- routing is important in distributed systems
- failure detection has to be handled

# Concurrency, Locality and Mobility

- $\bullet$   $\pi$ -calculus is a calculus for reconfigurable (extendible) communicating systems, named "mobile processes".
- its variants make localization more explicit: distributed Join calculus, distributed  $\pi$ -calculus,  $\pi$ 1-calculus, etc
- the calculus of Mobile Ambients has all its synchronization based on localization.

# Goals

- global computing can be used to access and synchronize large data, to access large computing resources, to customize groupware environments.
- global computing  $\Rightarrow$  scalability and decentralized systems.
- global computing is <sup>a</sup> very (too?) ambitious project
- basic theory: concurrent and localized objects, extendible languages and systems, security, etc
- engineering: compiling for several run-times, inter-pointer analysis, distributed garbage collection, etc
- reality and vaporware: Java, .Net, peer-to-peer, etc

# Already existing

- agents in AI
- distributed systems
- theory of concurrency: CSP, CCS,  $\pi$ -calculus

# From  $\pi$ -calculus to Join calculus  $(1/3)$

### Suppose we have:

- one sender on location  $s$  communicates on channel  $x$ .
- several receivers on locations  $a$  and  $b$  wait for data on channel  $x$ ,

Then which routing strategy?

- sending one of them, but fairness?
- sending both  $\Rightarrow$  distributed consensus between sender s and receivers  $a$  and  $b$ .
- protocol for atomic broadcast?
- $\Rightarrow$  receivers are uniquely located (per channel name)
- $\equiv$  point-to-point one-way communications from senders to channel managers

 $\overline{2}$ 

1

3

# From  $\pi$ -calculus to Join calculus (2/3)

# Extra problems

- if x-channel manager dies, where to send a message for  $x$ ?  $\Rightarrow$  channel managers are always alive  $\equiv$  permanent receivers
- in  $CCS/\pi$ -calculus, synchronization acheived by consumption of receivers, E.g. <sup>a</sup> lock is <sup>a</sup> channel without receiver during the critical section.
- permanent receivers  $\Rightarrow$  synchronization acheived by waiting for several messages on several channels.

<sup>⇒</sup> receivers are guards joining several messages (as for Petri nets)

# From  $\pi$ -calculus to Join calculus (3/3)

### Iaveat

- remote procedure calls are nearly transparent [B. Nelson]
- RPCs  $\rightarrow$  big success for programming
- remote synchronization should also be quasi transparent [Magic Cap]
- $\bullet \Rightarrow$  local and remote communication follow the same schemes.

The Join-Calculus Language, release 1.05<br>
See Frome, sealistr, Mareagel<br>
M. 51% (1/2)<br>
M. 100 inference<br>
value  $x + 1$ ; The inference<br>
value  $x + 1$ ; The inference<br>
value  $x + 1$ ; The inference<br>
value  $x + 1$ ;<br>  $x + 1$ ; The in

- 
- 

5

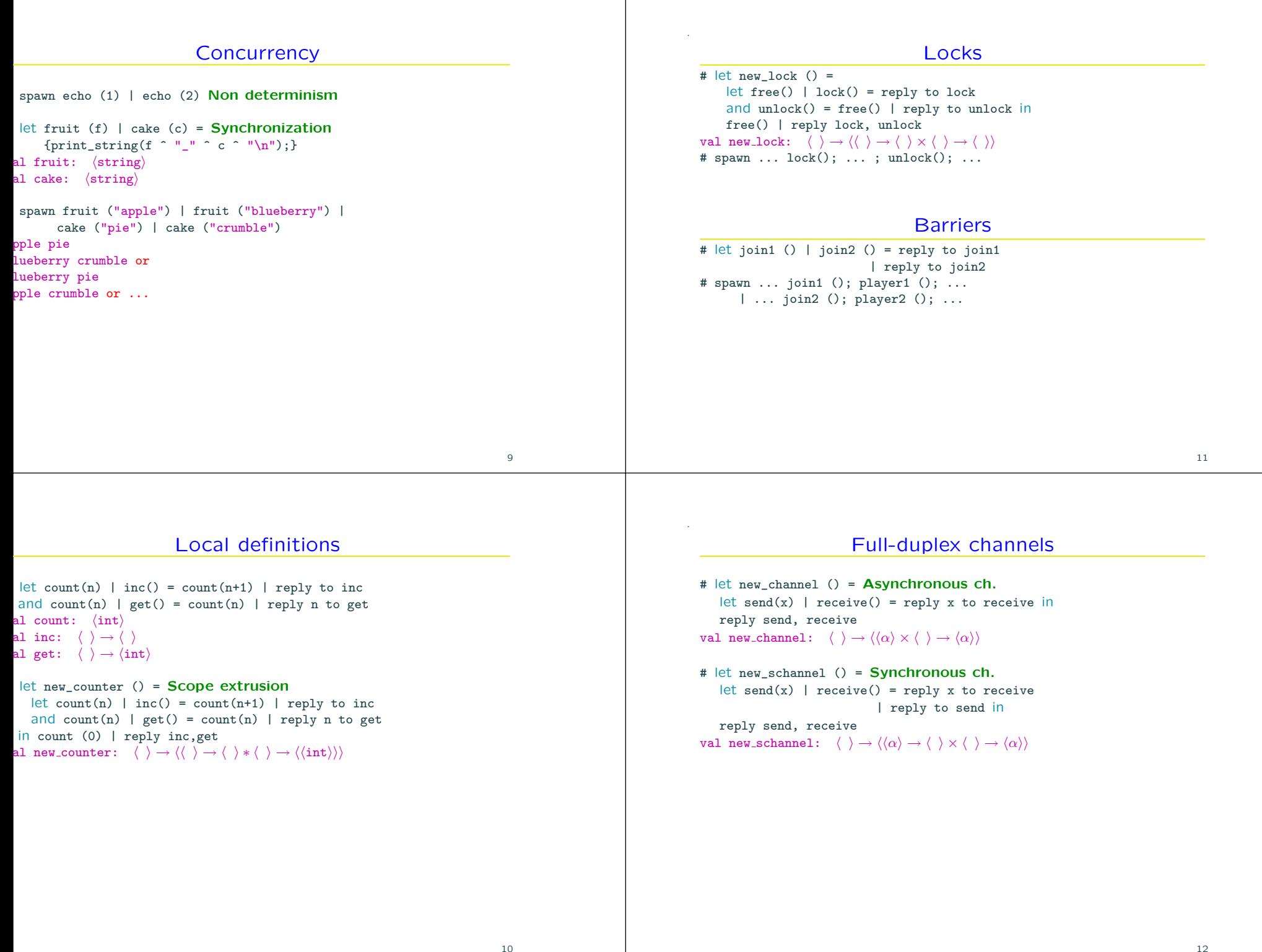

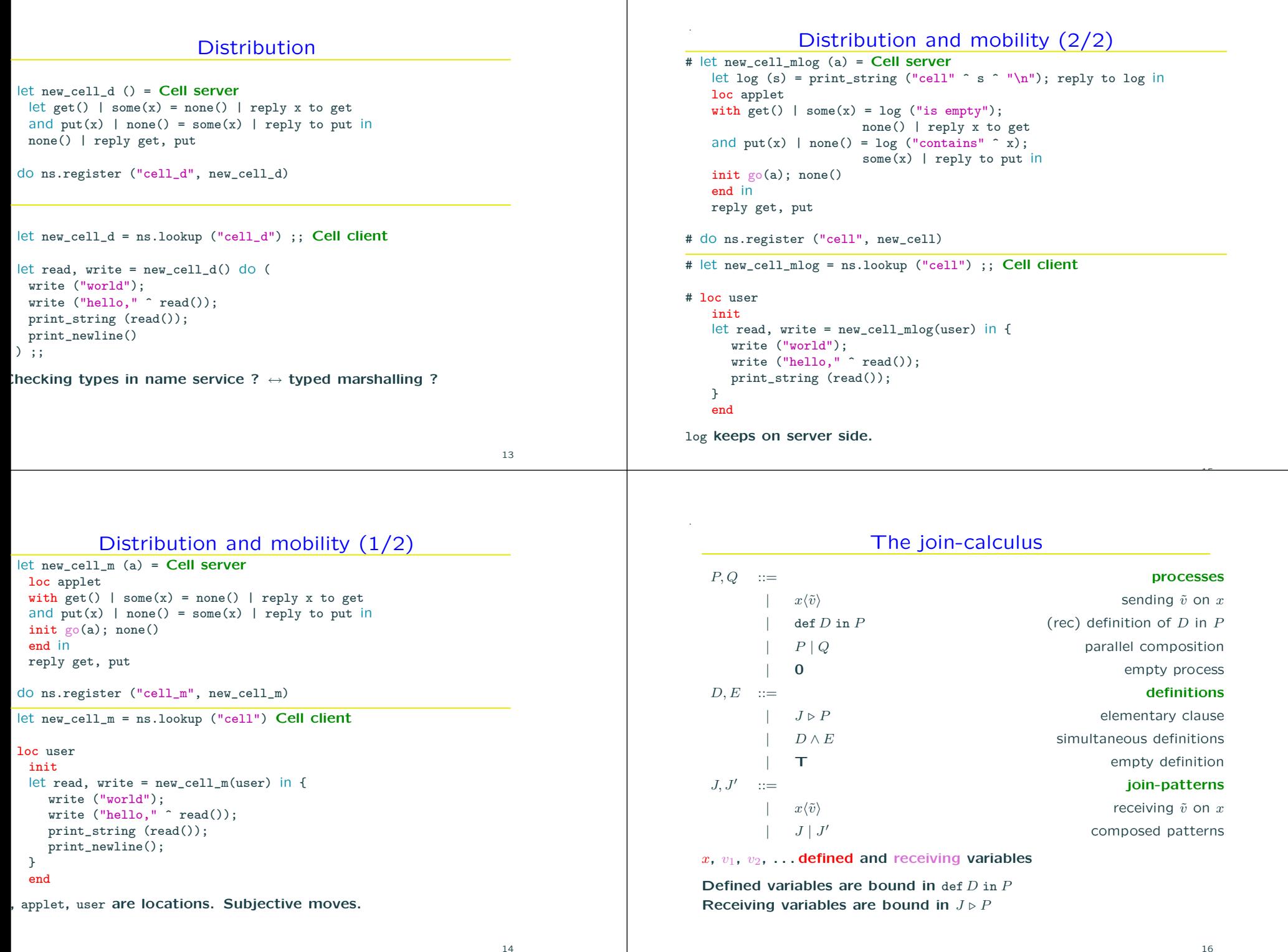

# Distribution and mobility (1/2)

let new\_cell\_m (a) = Cell server loc applet with  $get() | some(x) = none() | reply x to get$ and  $put(x)$  | none() = some(x) | reply to put in init go(a); none() end in reply get, pu<sup>t</sup> do ns.register ("cell\_m", new\_cell\_m)

let new\_cell\_m = ns.lookup ("cell") Cell client

```
loc user
 init
 let read, write = new_cell_m(user) in {
    write ("world");
    write ("hello," \hat{ } read());
    print_string (read());
    print_newline();
 }
 end
```
applet, user are locations. Subjective moves.

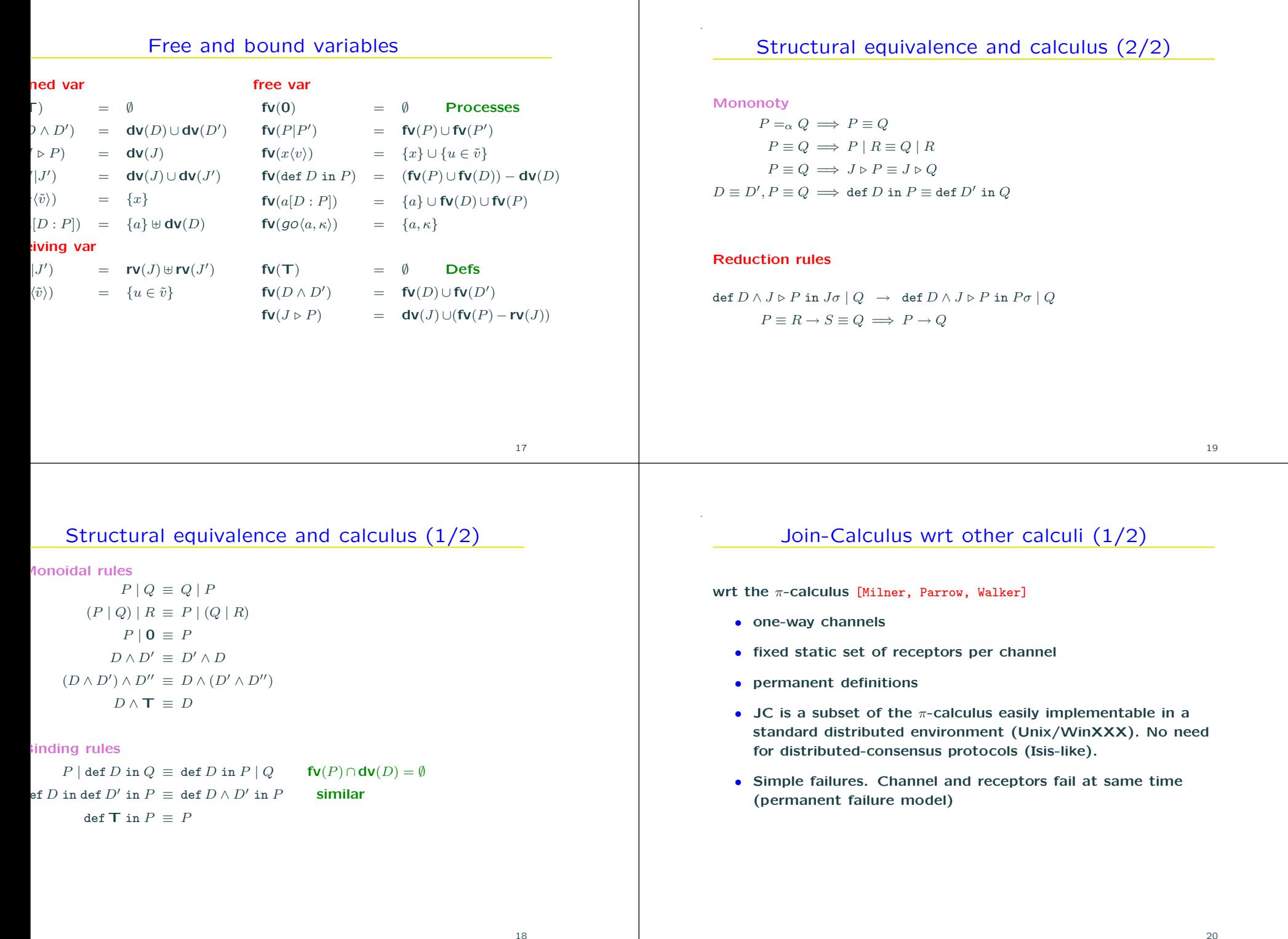

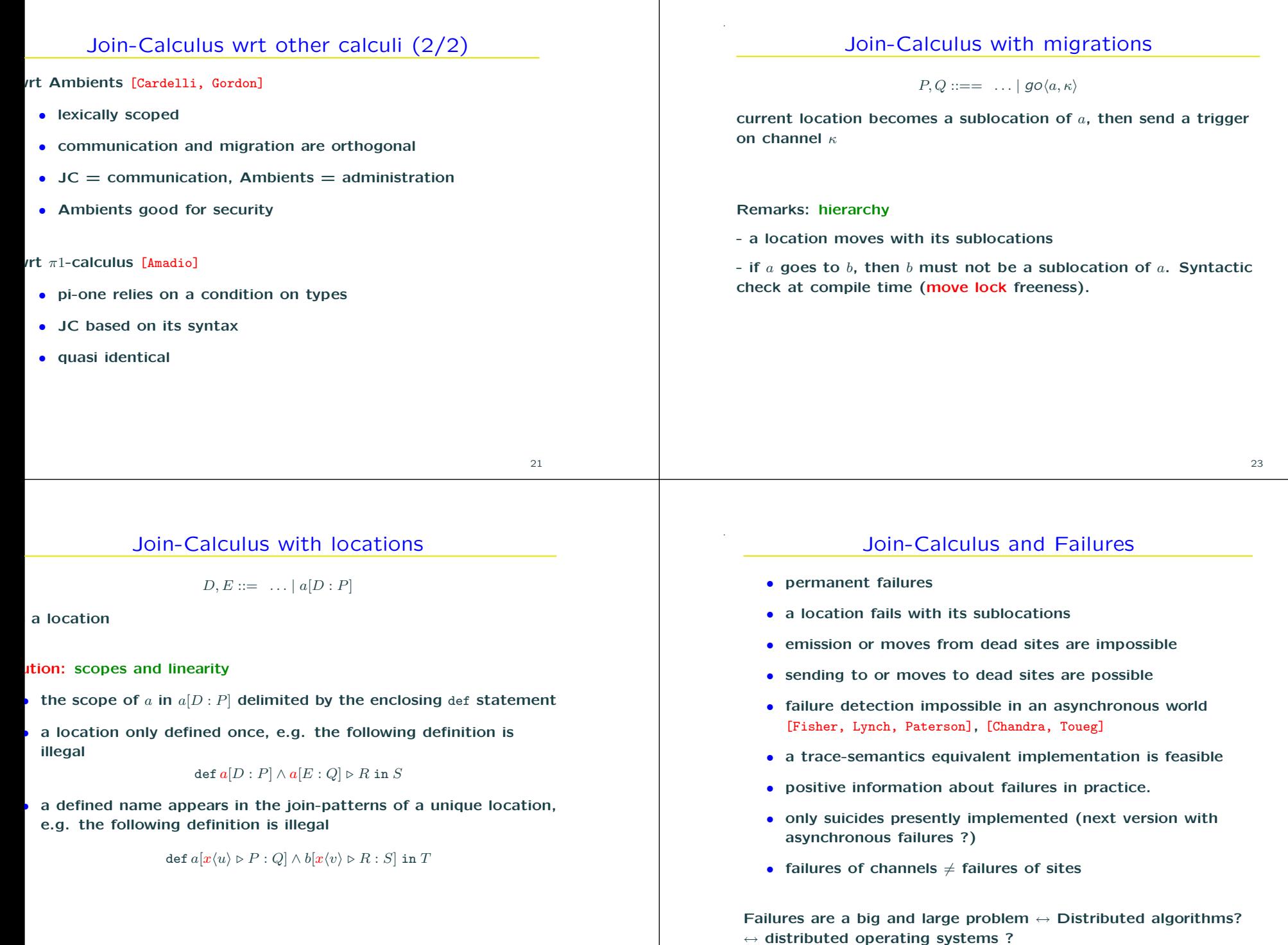

Failures should be part of semantics of languages.

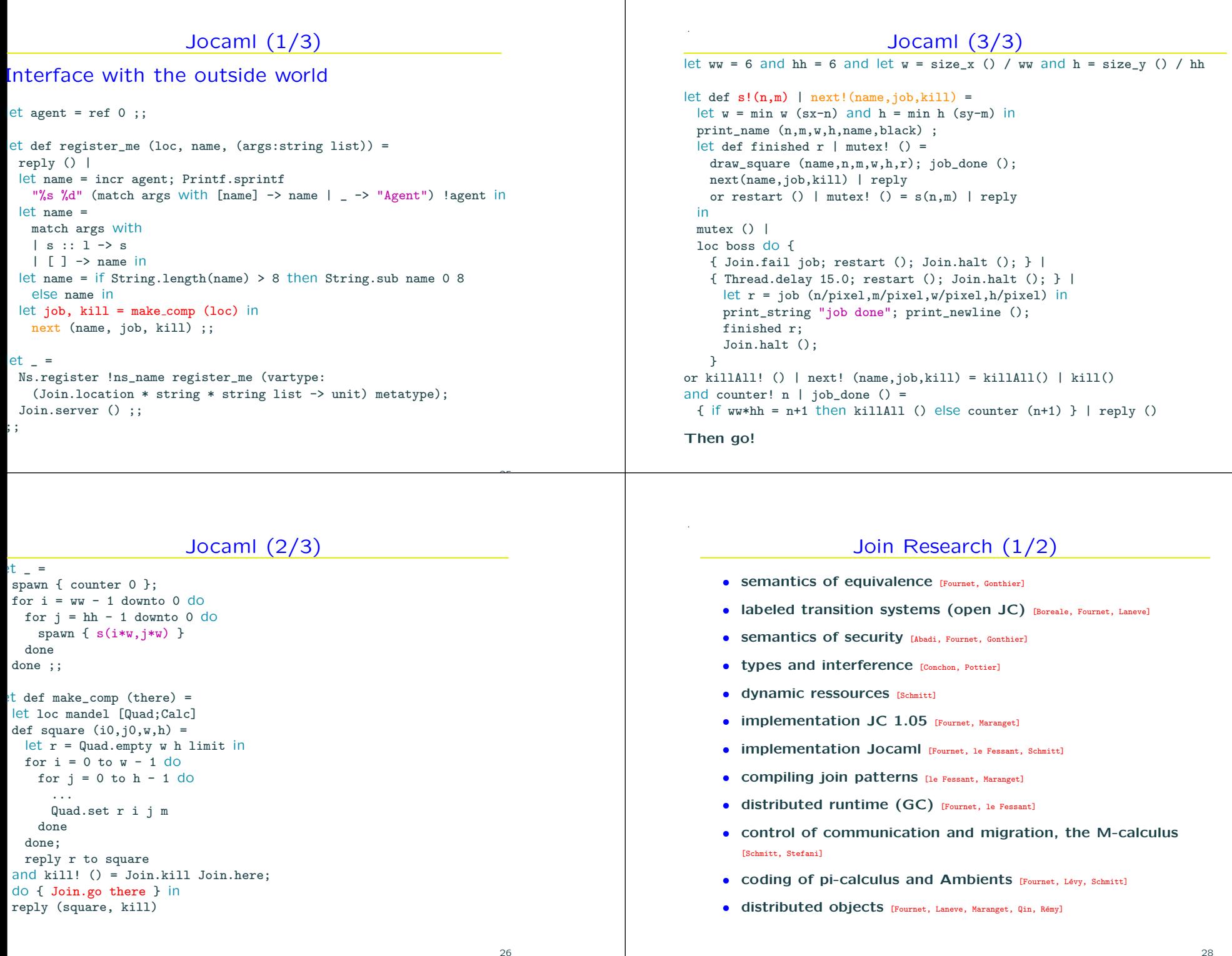

# Jocaml (2/3)

```
spawn { counter 0 };
for i = ww - 1 downto 0 do
 for j = hh - 1 downto 0 do
   spawn { s(i*w, j*w) }
 done
done ;;
et def make_comp (there) =
let loc mandel [Quad;Calc]
def square (i0, j0, w, h) =
 let r = Quad.empty w h limit in
 for i = 0 to w - 1 do
   for j = 0 to h - 1 do
     ...
     Quad.set r i j m
   done
 done;
 reply r to square
and kill! () = Join.kill Join.here;
do { Join.go there } in
reply (square, kill)
```
let \_ <sup>=</sup>

- 
- 
- 
- 
- 
- 
- 
- 
- 
- 
- 
- 

# Join Research (2/2)

- functional nets [Odersky]
- typed marshalling [Leifer, Peskine, Sewell, Wansbrough]
- Petri nets and JC [Bruni, Montanari, Sassone]
- Distributed patterns [Bruni, Montanari]
- Symmetric run-times (P2P) To be done! . . . ML-Donkey [le Fessant]

### ee http://join.inria.fr

29

# Conclusion and Future work

- usefulness of mobility Missing the Global Computing Fibonacci
	- worldwide computing
	- customization of groupware applications
	- extendible systems, hot restart
	- distributed games
- in Jocaml: games, mobile editor, hevea
- reconsidering compilation problems
- locality and interference analysis
- connection with security
- correct handling of failures
- mastering Jocaml releases